## SAP ABAP table SRT S SEQUENCE {takeover structure to sequence scheduler}

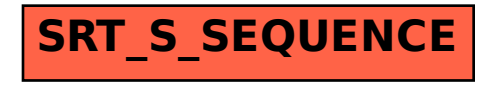